# **Minutes of Meeting LOFAR Software**

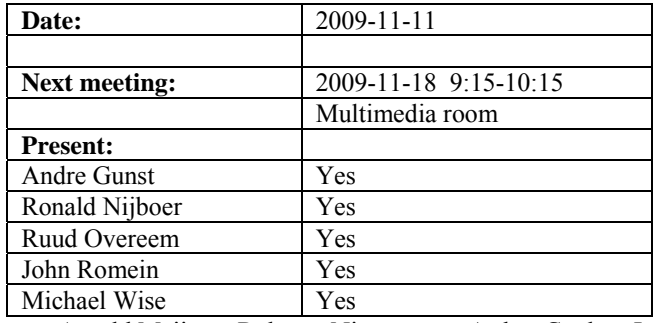

cc: Arnold Meijster, Rob van Nieuwpoort, Arthur Coolen, Jurjen Sluman, Pieter Donker, Chris Broekema, Joris v. Zwieten, Marcel Loose, Adriaan Renting, Ger van Diepen, Michiel v. Haarlem, Jan Reitsma, Ger de Bruyn, Arno Schoenmaker, Hanno Holties, Corina Vogt, Jan Noordam, Joe Masters, Lars Bähren, Dion Kant, Johan Hamaker, Sven Duscha, Jan-David Mol, Teun Grit, Alwin de Jong, Frank Breitling.

## *Remarks previous minutes*

•

## *Announcements*

- A hardware busy week is held from 30 November 4 December 2009. Main goal: phase out old machines and make the systems consistent with the design and IP plan.
- An imaging busy week from 14-18 December is planned.

## *Action item overview*

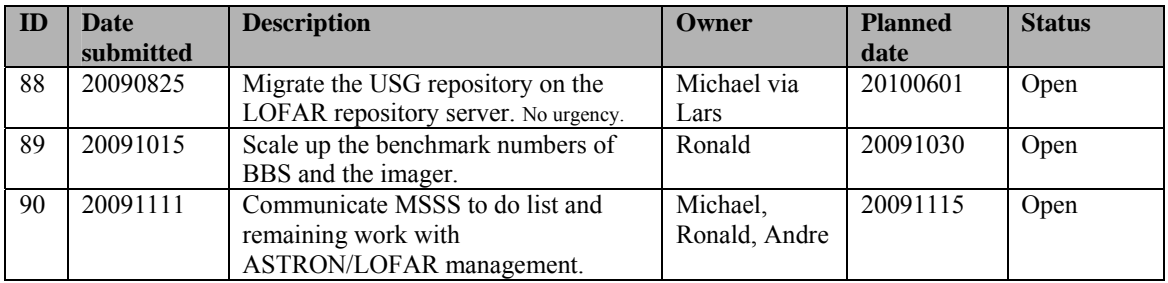

Last: 94

## *Progress*

## **Stations (André):**

Achieved since last meeting:

• HBA gain calibration is functionally tested and works as expected. However the phases are not calibrated correctly yet. This is currently under investigation.

• The LBA calibration module in Matlab is compiled to a C library and waits to be tested. This can be done after the LCU software is compatible with ITRF coordinates.

•

Problems / current activities:

•

Next actions:

• Continue with LOFAR20

## **OLAP (John):**

Achieved since last meeting:

- Chris was writing a Journal paper and John is refining his paper.
- Chris started performance measurements with integration times less than a second. If you go to half a second or a quarter of a second than the load on the IO node increases more than linearly.
- Jan-David continued with the MAC/SAS integration.
- Jan-David fixed an issue with the time stamps.
- Update on data writing: Chris tried to write to the storage node with 48 (virtual) stations each producing 48 MHz of bandwidth and one second integration time. There was only a bit of data loss.

Problems / current activities:

•

Next actions:

• Continue with LOFAR20

#### **Offline pipeline (Ronald):**

Achieved since last meeting:

- The bug in facet imaging is partially solved by the Australians.
- The ability to apply direction dependent corrections will be available at the end of next week. A beam model and ionospheric model is necessary to connect to that.
- John integrated the quality checks of Evert to the pipeline.
- The ionospheric and polarization team have been merged.
- More clarity must be given concerning the availability of python scripts. They are installed on the cluster nodes by Arno. However they should be documented as well by someone of the science support group.
- •

<sup>•</sup>

Problems / current activities:

•

Next actions:

• Continue with LOFAR20

## **SAS + MAC + SHM (Ruud):**

Achieved since last meeting:

- There was an issue with the RCUs which where not being uniformly initialized. Ruud has been investigating this and found the problem hard to reproduce. He has made a few updates to the RSP driver to increase the stability, but this version needs testing. Now there is a new version of the RSP Driver and Arno did not see the instability anymore so far.
- Arno found some issues in SAS/MAC which are solved by Arthur.
- Ruud talked with John Swinbank about how to connect the pipeline to MAC/SAS. The offline pipeline is controlled via a Python script. There is not much work required to integrate this into MAC/SAS.
- Ruud started a small document on the design of the CalServer and BeamServer. Since there have been several changes in the past (ITRF coordinates, multiple station layouts, different rotation angles on the superterp) a redesign of the BeamServer is appropriate.
- Analyzing the log stream of the BG/P happens after MAC/SAS integration.

Problems / current activities:

•

Next actions:

• Continue with LOFAR20

## **User Software (Michael):**

Achieved since last meeting:

- Lars is updating the BF data classes in the DAL to support new BF format.
- There have been issues with building pyrap. Contact with Malta will be initiated for assistance.
- Evert added some simple statistics for the end results of the pipeline.
- •

Problems / current activities:

• Next actions:

• Continue with LOFAR20

## *Software integration*

Achieved since last meeting:

• A new verson of Cmake has been released. This new version includes enhanced functionality for handling external packages.

Problems / current activities:

•

Next actions:

• •

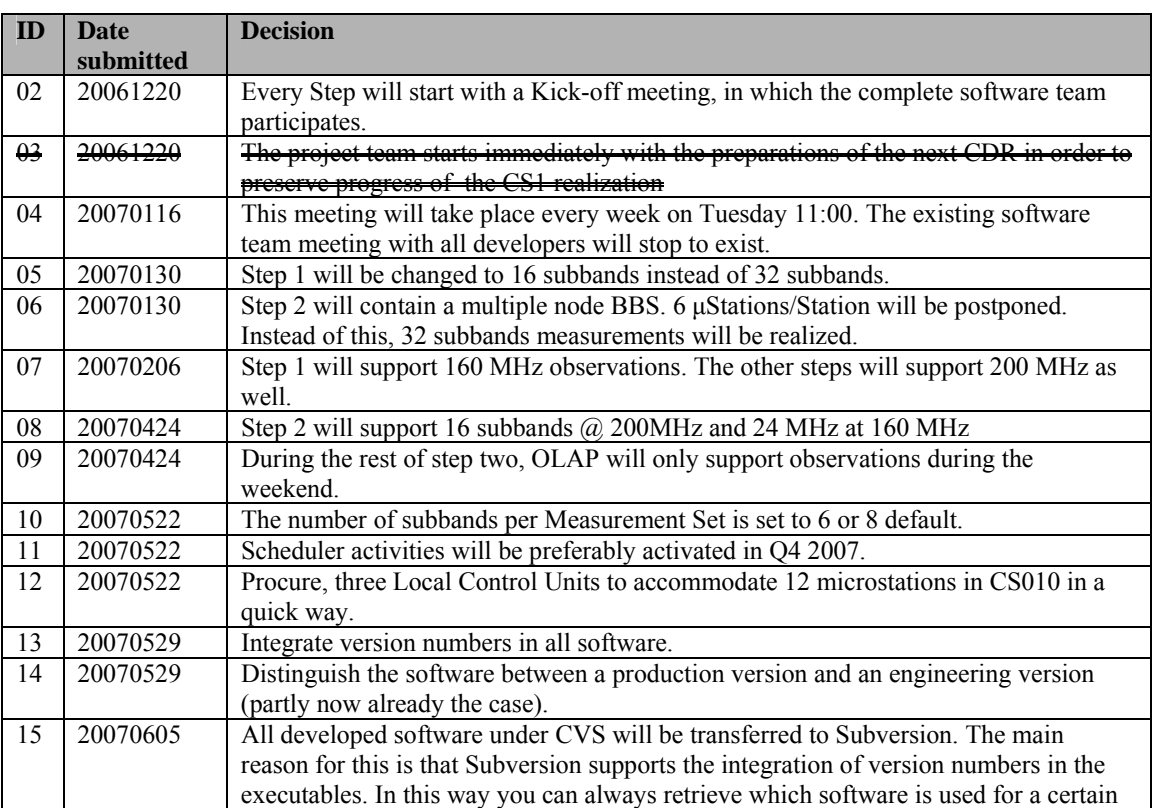

## *Decisions*

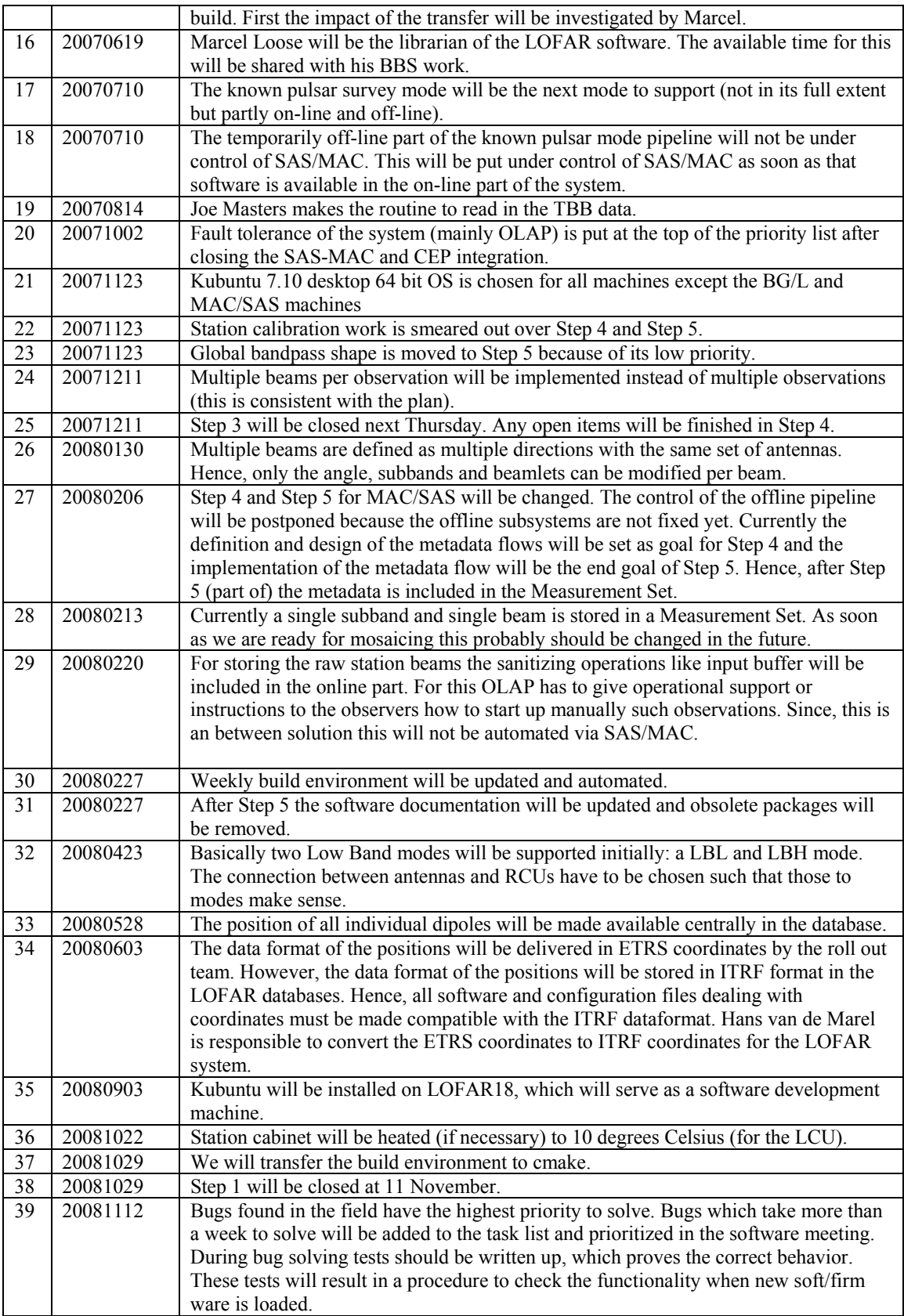

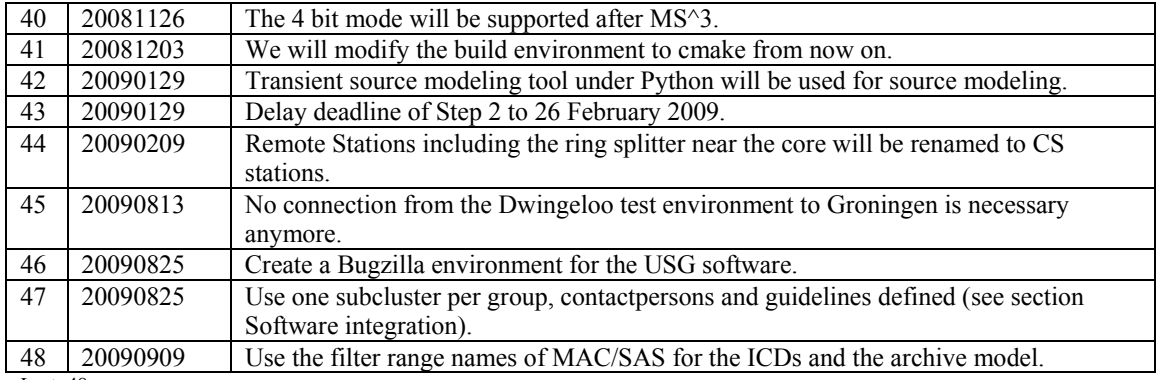

Last: 48

# *Holidays*

- John: November 16-20
- Michael: November 23-27, meeting
- Ronald: end of November

## *Table round*

•